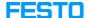

## LX: license checking in an organization

05/16/2024 22:35:15

**FAQ Article Print** 

| Category: | Digital-Learning | Votes:       | 0                     |
|-----------|------------------|--------------|-----------------------|
| State:    | public (all)     | Result:      | 0.00 %                |
| Language: | en               | Last update: | 11:41:35 - 07/14/2023 |

## Keywords

voucher license checking

## Problem (public)

How can one check the currently used Festo LX licenses in an organization?

## Solution (public)

Every learner who is assigned at least one course at the current time occupies a license.

Clicking on Users will output a list of learners that have occupied a license.